## ONDALIK GÖSTERIMLERLE TOPLAMA VE ÇIKARMA İŞLEMLERİ

Kazanım5.1.5.6. Ondalık gösterimleri verilen sayılarla toplama ve çıkarma işlemleri yapar. **6saat**

 $\mathbf{I}$ 

Soru-1 Aşağıdaki toplama işlemlerini yapınız.

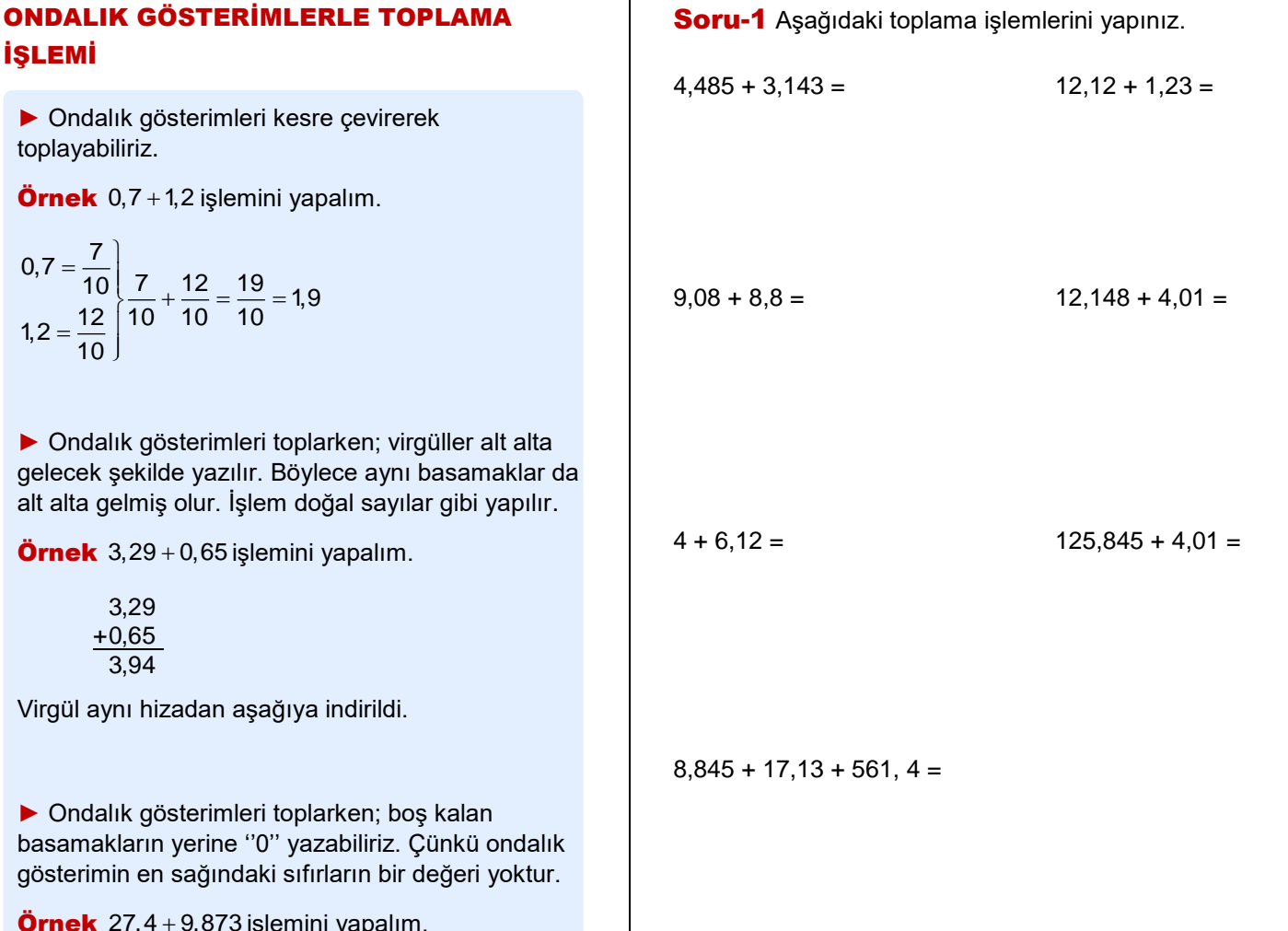

Ör  $27,4 + 9,873$ işlemini yapalım.

 $27,4 = 27,400$ 

 $\overline{0}$ .

in<br>525

5.

$$
27,400\n\n+ 9,873\n\n37,273
$$

► Bir ondalık gösterimle doğal sayıyı toplarken; doğal sayının sağına virgül ve sıfır ekleyip ondalık gösterim şeklinde yazabiliriz.

**Örnek** 3+6,1 işlemini yapalım.

 $3 = 3.0$ 

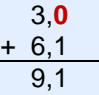

Örnek 7,07 + 7,7 + 7 işlemini yapalım.

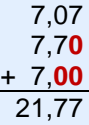

## ONDALIK GÖSTERİMLERLE ÇIKARMA **İSLEMİ**

► Ondalık gösterimleri kesre çevirerek çıkarma yapabiliriz.

Örnek 1,3 – 0,2 işlemini yapalım

$$
1,3 = \frac{13}{10} \left\{ 13 - \frac{4}{10} = \frac{9}{10} = 0,9 \right\}
$$
  
0,4 =  $\frac{4}{10}$   $\left\{ \frac{13}{10} - \frac{4}{10} = \frac{9}{10} = 0,9 \right\}$ 

► Ondalık gösterimlerle çıkarma işlemi yaparken; toplama işleminde olduğu gibi virgüller hizalanarak aynı basamaklar alt alta getirilir. İşlem doğal sayılar gibi yapılır. Eksik basamaklara ''0'' yazılır ve virgül aynı hizadan aşağıya indirilir.

Örnek 3,47 – 1,65 işlemini yapalım.

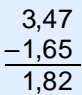

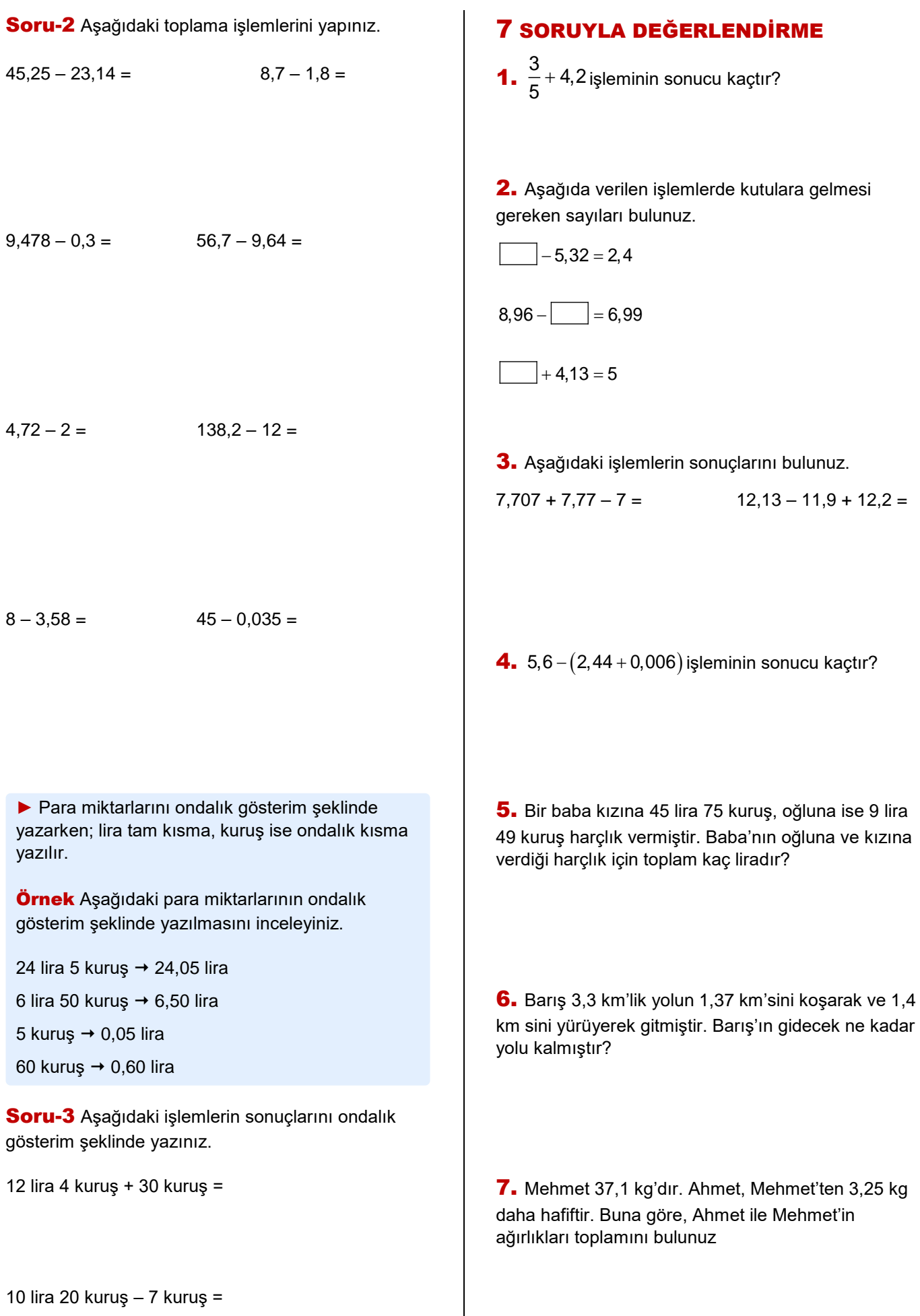

YAKUP AKAR